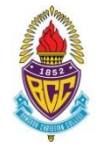

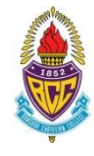

ให้นักเรียนทุกคนอ่านและทำความเข้าใจคำชี้แจงนี้โดยละเอียดเพื่อผลประโยชน์ของนักเรียนเอง ดังนี้

- 1. วันลงทะเบียนเรียนระดับมัธยมศึกษาตอนปลาย ภาคเรียนที่ 1 ปีการศึกษา 2566 คือ **วันพุธที่10 พฤษภาคม 2566 เวลา 10.00 น. ถึง 24.00 น.**
- 2. นักเรียนแต่ละคนเลือกแผนการลงทะเบียนคนละ 1 แผน ดังนี้

### **Track แพทยศาสตร์ และกลุ่มสาธารณสุขศาสตร์**

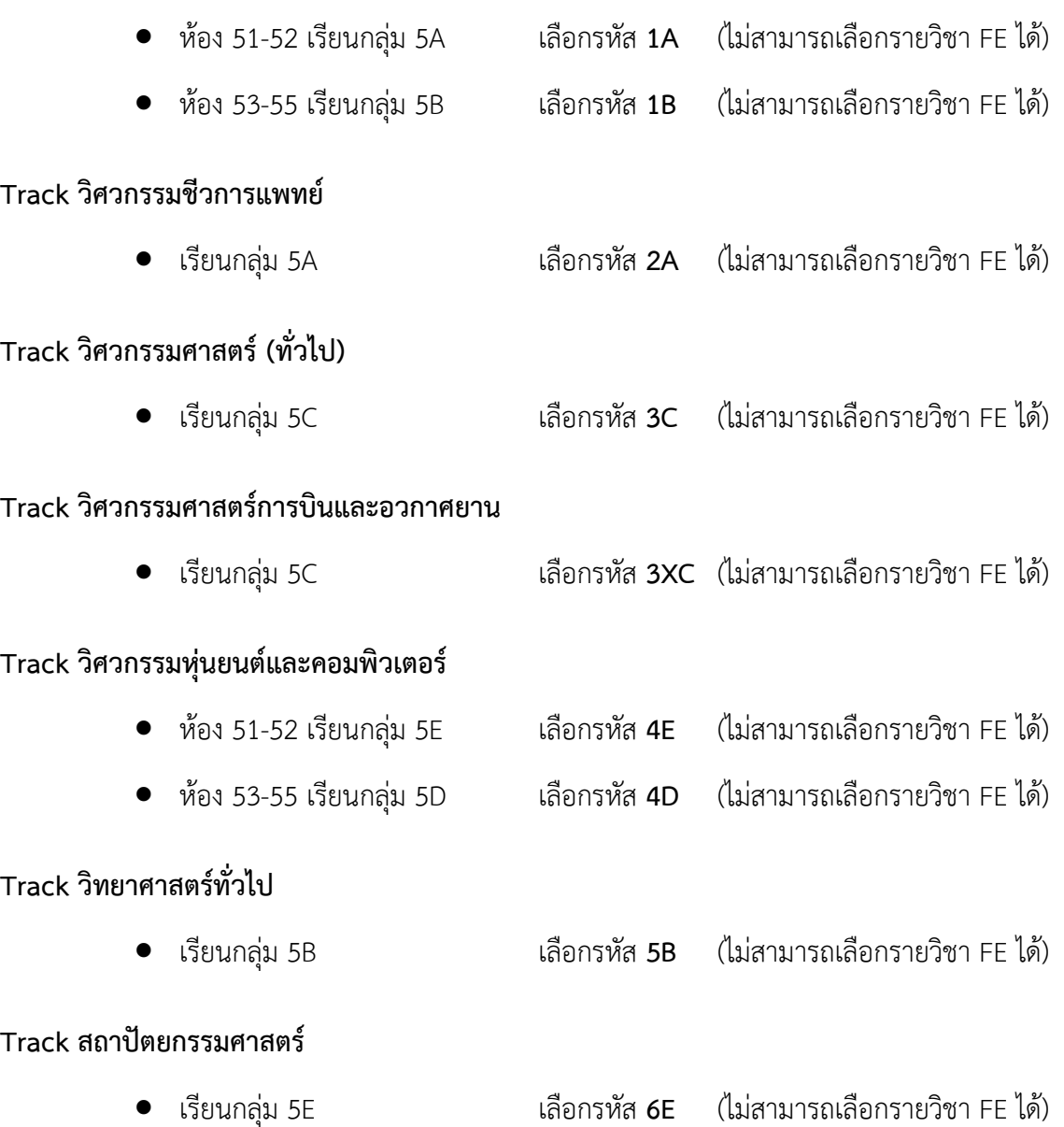

# **Track บริหารธุรกิจ บัญชี เศรษฐศาสตร์**

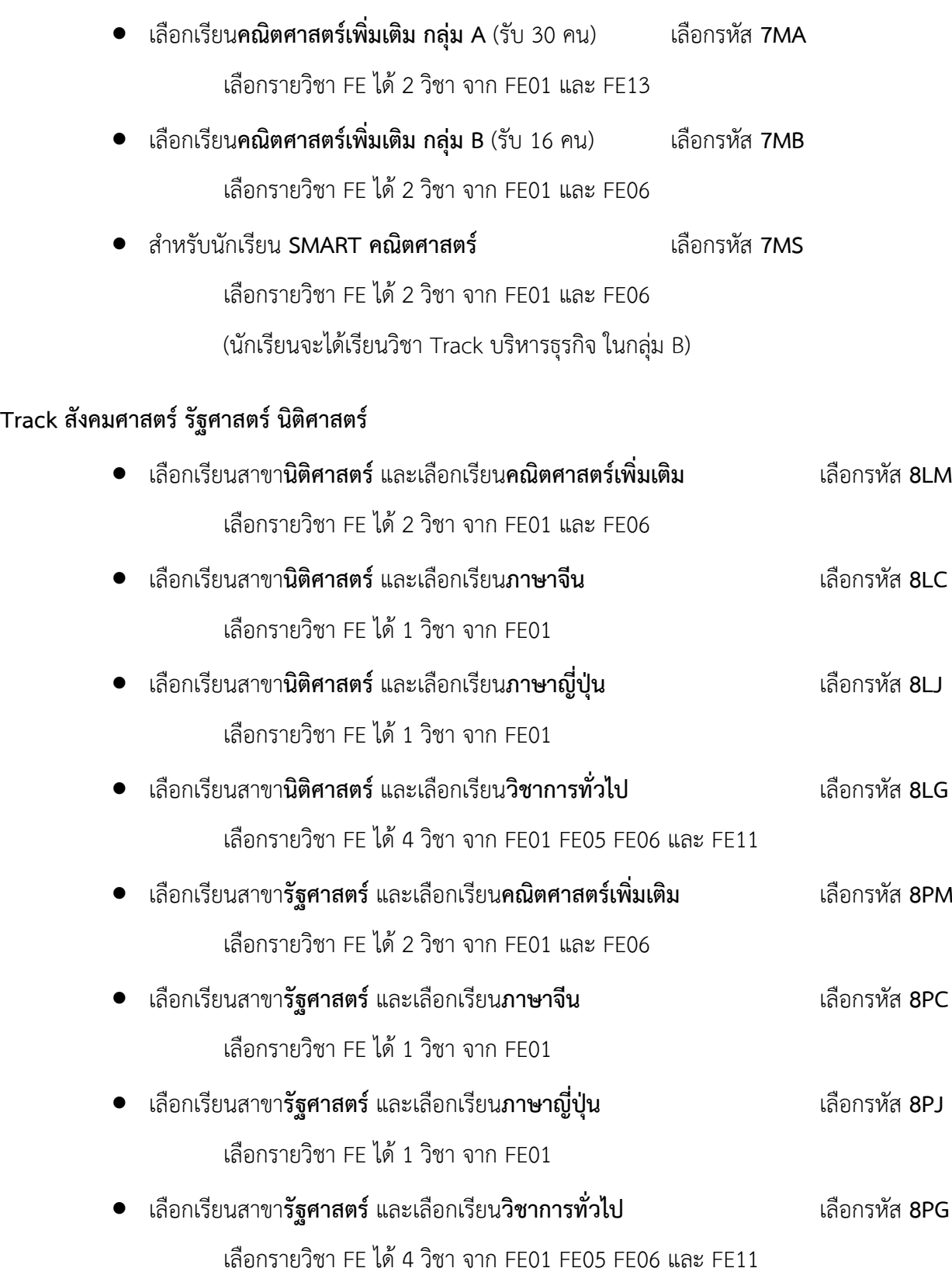

## **Track สังคมศาสตร์ รัฐศาสตร์ นิติศาสตร์**(ต่อ)

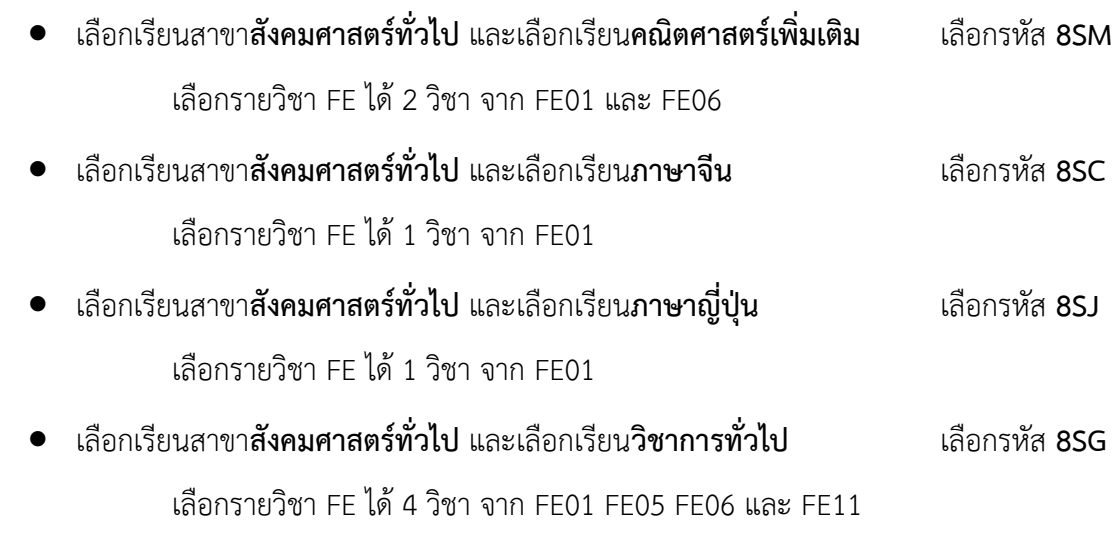

### **Track ศิลปกรรมศาสตร์**

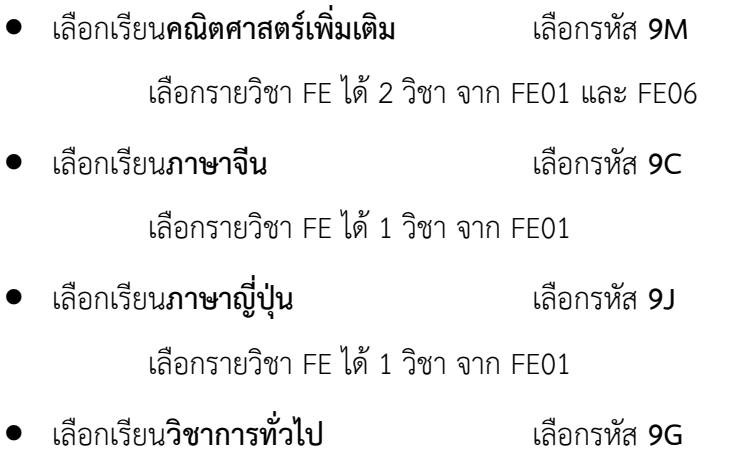

เลือกรายวิชา FE ได้ 4 วิชา จาก FE01 FE05 FE06 และ FE11

### **Track อักษรศาสตร์ มนุษยศาสตร์ ภาษาศาสตร์**

- เลือกเรียน**ภาษาจีน** เลือกรหัส **10C** เลือกรายวิชา FE ได้ 1 วิชา จาก FE01
- เลือกเรียน**ภาษาญี่ปุ่น** เลือกรหัส **10J** เลือกรายวิชา FE ได้ 1 วิชา จาก FE01

### **Track นิเทศศาสตร์ วารสารศาสตร์ และสื่อดิจิทัล**

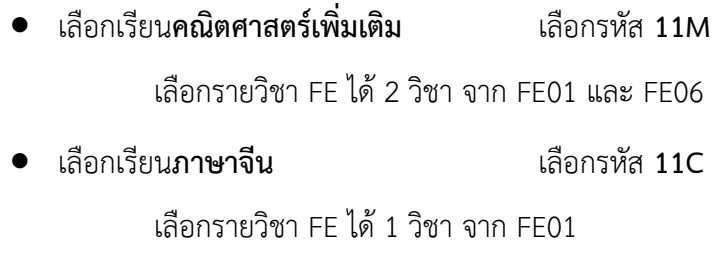

- เลือกเรียน**ภาษาญี่ปุ่น** เลือกรหัส **11J** เลือกรายวิชา FE ได้ 1 วิชา จาก FE01
- เลือกเรียน**วิชาการทั่วไป** เลือกรหัส **11G** เลือกรายวิชา FE ได้ 4 วิชา จาก FE01 FE05 FE06 และ FE11

#### **Track ศิลปะการประกอบอาหาร**

- เลือกเรียน**คณิตศาสตร์เพิ่มเติม** เลือกรหัส **12M** เลือกรายวิชา FE ได้ 2 วิชา จาก FE01 และ FE06
- เลือกเรียน**ภาษาจีน** เลือกรหัส **12C** เลือกรายวิชา FE ได้ 1 วิชา จาก FE01
- เลือกเรียน**ภาษาญี่ปุ่น** เลือกรหัส **12J** เลือกรายวิชา FE ได้ 1 วิชา จาก FE01
- เลือกเรียน**วิชาการทั่วไป** เลือกรหัส **12G**
	- เลือกรายวิชา FE ได้ 4 วิชา จาก FE01 FE05 FE06 และ FE11

### **Track ดุริยางคศิลป์**

- เลือกเรียน**คณิตศาสตร์เพิ่มเติม** เลือกรหัส **13M** เลือกรายวิชา FE ได้ 2 วิชา จาก FE01 และ FE06
- เลือกเรียน**ภาษาจีน** เลือกรหัส **13C** เลือกรายวิชา FE ได้ 1 วิชา จาก FE01
- เลือกเรียน**ภาษาญี่ปุ่น** เลือกรหัส **13J** เลือกรายวิชา FE ได้ 1 วิชา จาก FE01
- เลือกเรียน**วิชาการทั่วไป** เลือกรหัส **13G** เลือกรายวิชา FE ได้ 4 วิชา จาก FE01 FE05 FE06 และ FE11

### **Track พลศึกษา**

• ห้อง 56-59 เลือกรหัส **14** (ไม่สามารถเลือกรายวิชา FE ได้)

วิชาประจำ Track ต่าง ๆ ในภาคเรียนที่ 1/2566 เป็นดังนี้

| <b>Track</b>            | วิชาประจำ Track                             |
|-------------------------|---------------------------------------------|
| *แพทยศาสตร์             | เทคโนโลยีชีวภาพ <u>หรือ</u> เตรียมความพร้อม |
| และกลุ่มสาธารณสุขศาสตร์ | ความถนัดทางการแพทย์ 1 (BMAT)                |
| วิทยาศาสตร์ทั่วไป       | เทคโนโลยีชีวภาพ                             |
| วิศวกรรมชีวการแพทย์     | ความคิดสร้างสรรค์และนวัตกรรมทางวิทยาศาสตร์  |
| วิศวกรรมศาสตร์ (ทั่วไป) | ชีววิทยาสำหรับวิศวกรรม 1                    |
|                         | อิเล็กทรอนิกส์และวงจรไฟฟ้าเบื้องต้น         |
|                         | การเขียนโปรแกรมคอมพิวเตอร์สำหรับวิศวกร      |
| *วิศวกรรมการบิน         | ชีววิทยาสำหรับวิศวกรรม 1                    |
| และอวกาศยาน             | อิเล็กทรอนิกส์และวงจรไฟฟ้าเบื้องต้น         |
|                         | การเขียนโปรแกรมคอมพิวเตอร์สำหรับวิศวกร      |
|                         | ปฏิบัติการทางวิศวกรรมอวกาศ 1                |
| *วิศวกรรมหุ่นยนต์       | ชีววิทยาสำหรับวิศวกรรม 1                    |
| และคอมพิวเตอร์          | การเขียนโปรแกรมไมโครคอนโทรลเลอร์            |
|                         | การออกแบบโครงสร้างทางกลไก                   |
| *สถาปัตยกรรมศาสตร์      | เคมีสำหรับสถาปัตย์ 1                        |
|                         | ชีววิทยาสำหรับสถาปัตย์ 1                    |
|                         | การเขียนและออกแบบสถาปัตยกรรมขั้นพื้นฐาน 1   |
|                         | ้ออกแบบกราฟิก 1                             |
| *บริหารธุรกิจ           | การตลาดเบื้องต้น                            |
| บัญชี เศรษฐศาสตร์       | เขียนแผนธุรกิจเพื่อความสำเร็จ               |
| สังคมศาสตร์             | ความสัมพันธ์ระหว่างประเทศ                   |
| รัฐศาสตร์               | การเมืองการปกครองท้องถิ่น                   |
|                         | การเมืองการปกครองในเอเชียตะวันออกเฉียงใต้ 1 |
| สังคมศาสตร์             | ความสัมพันธ์ระหว่างประเทศ                   |
| นิติศาสตร์              | กฎหมายแพ่งและพาณิชย์                        |
|                         | กฎหมายเพื่อธุรกิจ                           |
| *สังคมศาสตร์            | ความสัมพันธ์ระหว่างประเทศ                   |
| สังคมศาสตร์ทั่วไป       | สังคมศาสตร์เพื่อการพัฒนาที่ยั่งยืน          |
|                         | สังคมศาสตร์ในโลกสมัยใหม่                    |
| ศิลปกรรมศาสตร์          | จิตรกรรม 3                                  |
|                         | เทคนิคภาพพิมพ์ 1                            |
|                         | เทคนิคการสร้างภาพ 1                         |
|                         |                                             |

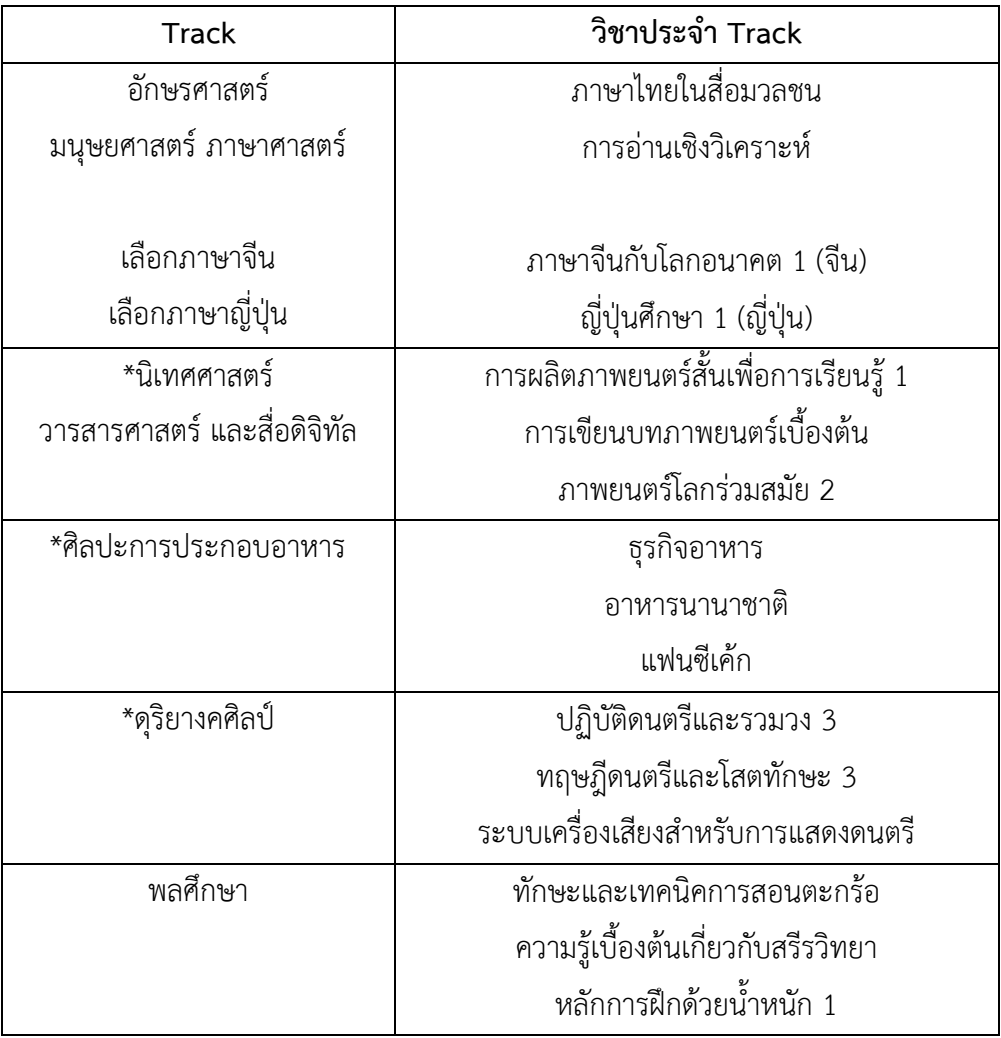

หมายเหตุ: \* หมายถึง มีการเก็บค่าธรรมเนียมการเรียน Track เพิ่มเติม

นักเรียนพึงทราบว่า **ห้ามนักเรียนลงทะเบียนรายวิชาสาระเพิ่มเติม (FE) ที่ซ้ำกับวิชาประจำ Track ข้างต้น** หาก

นักเรียนฝ่าฝืน จะถูกตัดสินว่าการลงทะเบียนเป็นโมฆะ (คณะกรรมการลงทะเบียนจะดำเนินการลงทะเบียนให้นักเรียนเอง)

- 3. ให้นักเรียนตรวจสอบรายชื่อรายวิชาสาระเพิ่มเติม (FE) ได้จากเอกสารประกอบ และทำความเข้าใจเงื่อนไขต่าง ๆ ใน แต่ละรายวิชาให้ดี เนื่องจากบางรายวิชาไม่อนุญาตให้นักเรียนบาง Track ลงทะเบียน หรืออาจมีการเก็บค่าธรรมเนียม การเรียนเพิ่มเติม ซึ่งจะประกาศในเว็บไซต์ของโรงเรียน**ในวันพุธที่ 3 พฤษภาคม 2566**
- 4. เมื่อนักเรียนเข้าระบบลงทะเบียนออนไลน์ <www.srsa.bcc.ac.th>

ให้นักเรียนเลือกระบบลงทะเบียนออนไลน์ระดับมัธยมศึกษาตอนปลาย

จากนั้นกรอก ชื่อผู้เข้าใช้ (Username) เป็น**เลขประจำตัว 5 หลักของนักเรียน** และรหัสผ่าน (Password) เป็น**เลขประชาชน 13 หลัก**

โดยชื่อผู้เข้าใช้ และรหัสผ่านนี้จะใช้ในการลงทะเบียนทุกภาคเรียนตลอดช่วงชั้นที่ 3 (ม.4 – ม.6)

- 5. เมื่อนักเรียนเข้าระบบแล้ว ระบบจะอนุญาตให้นักเรียนลงทะเบียนโดยมี 3 ขั้นตอนดังนี้
	- 1. เลือก Track ตามแผนการลงทะเบียนด้านบน

นักเรียนห้อง 51 – 55 เลือกได้เฉพาะ Track สาขาวิทยาศาสตร์

นักเรียนห้อง 56 – 59 เลือกได้เฉพาะ Track ที่ไม่ใช่สาขาวิทยาศาสตร์

- 2. เลือกรายวิชาสาระเพิ่มเติม (FE) เฉพาะนักเรียนที่เลือกได้ตามแผนด้านบนเท่านั้น
- 3. ยืนยันการลงทะเบียน

**หมายเหตุ**หากนักเรียนเลือก TRACK และทำการยืนยันการลงทะเบียนแล้วจะไม่สามารถแก้ไข Track ได้อีก

- 6. หากนักเรียนพบปัญหาในการลงทะเบียนเรียน สามารถเข้ากลุ่มใน Microsoft Teams โดยใช้รหัสเข้าห้อง **vm9qt7v** และพิมพ์ข้อความถามในกลุ่ม General เพื่อให้คณะกรรมการลงทะเบียนเรียนติดตามและดำเนินการแก้ไขต่อไป
- 7. นักเรียนจะต้องเลือก Track ตามที่นักเรียนได้ลงทะเบียนเรียนภาคเรียนที่ 2/2565 หรือตามที่ได้ติดต่อกับฝ่ายวิชาการ แล้ว หากนักเรียนเลือก Track ไม่ตรงกับที่ลงทะเบียนหรือติดต่อไว้จะถือว่าการลงทะเบียนเป็นโมฆะ (คณะกรรมการ ลงทะเบียนจะดำเนินการลงทะเบียนให้นักเรียนเอง)

คณะกรรมการลงทะเบียนเรียนระดับมัธยมศึกษา ฝ่ายวิชาการมัธยมศึกษา 3 พฤษภาคม 2566